## **GoPlant API Documentation**

GoPlant API information is in the Admin tab in GoPlant. See screenshot below:

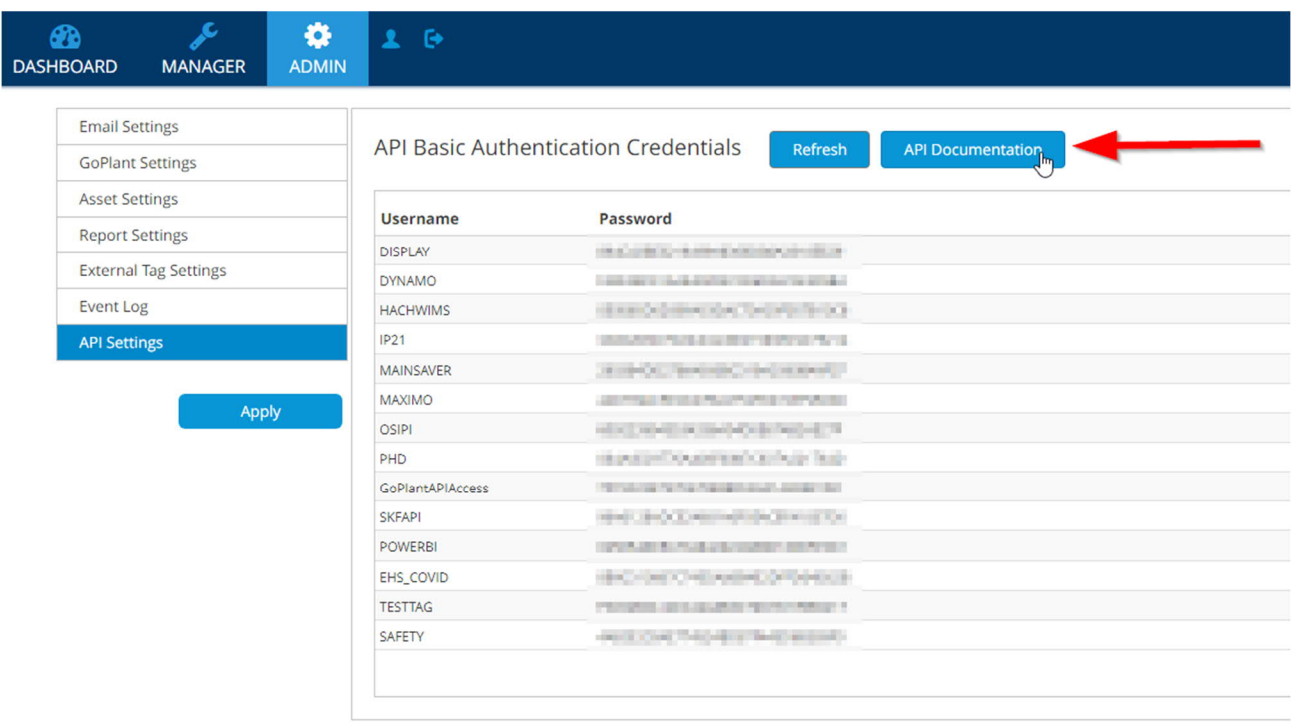

Customers looking for GoPlant API integration can use the usernames and passwords found in their own GoPlant site admin tab. Do not forward customers the passwords found in the demo GoPlant site (blurred in the example screenshot).

The API Documentation can be found at the link highlighted in the screenshot. Additionally, this link should work as well - https://skf.goplant.mobi/api/docs

There are additional details regarding API documentation / setup available in the GoPlant Enterprise documentation found in the installation packages located at https://app.goplant.mobi/

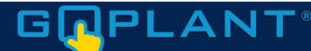

GoPlant® Mobile Application Download

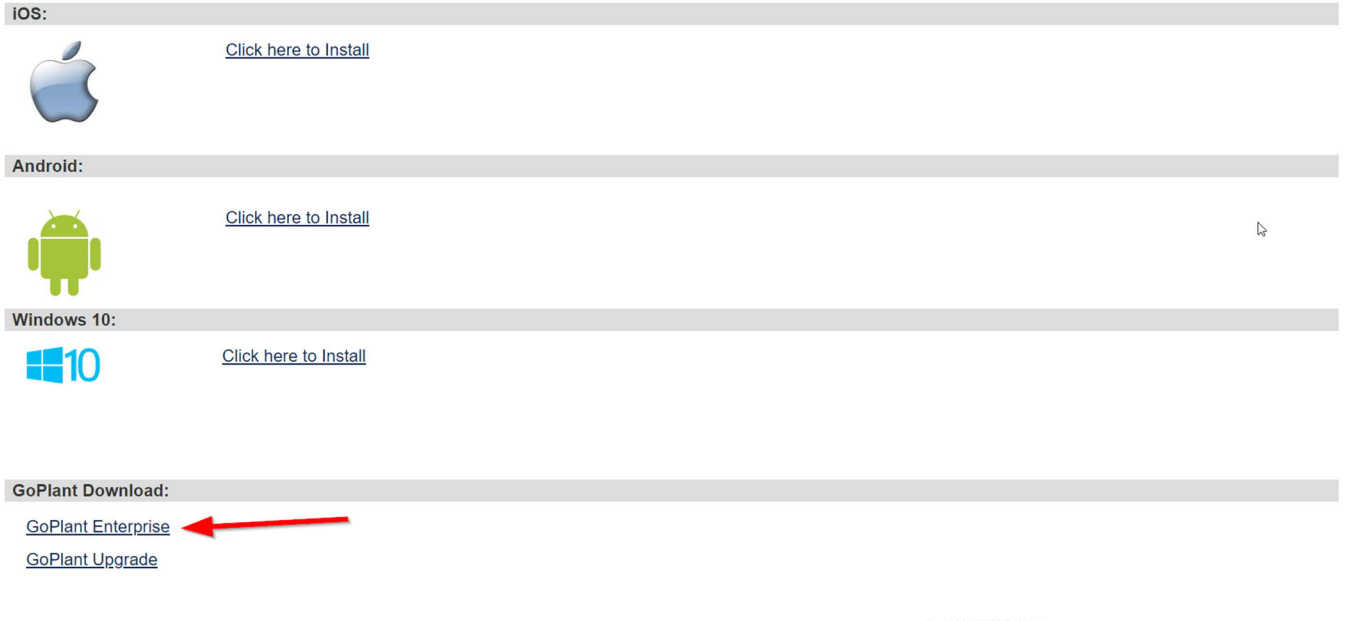